Link do produktu:<http://muzyczny.fant.swiebodzin.pl/nux-ndl-2-jtc-drum-loop-looper-efekt-gitarowy-p-2410.html>

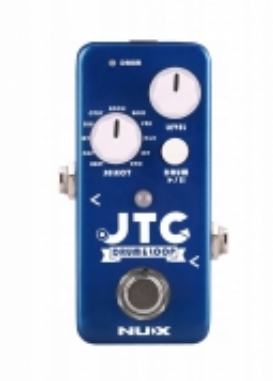

## NUX NDL-2 JTC DRUM LOOP looper efekt gitarowy

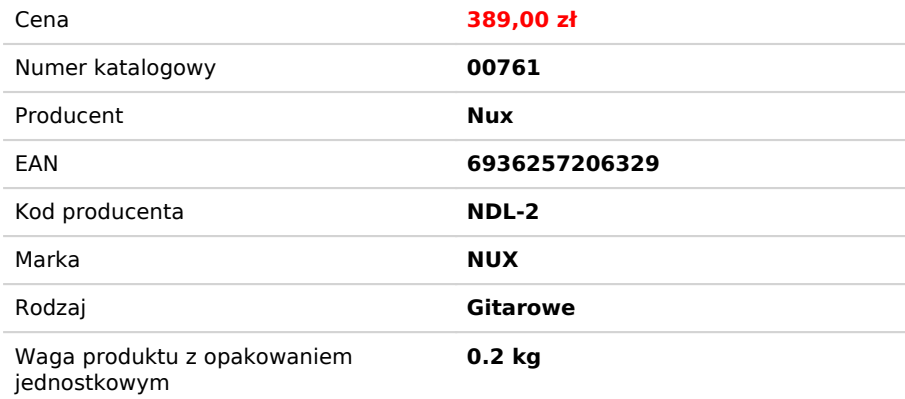

## Opis produktu

## NUX

NUX jest chińską marką założoną w 2005 roku należącą do Cherub Technology Co. Skupia się ona na tworzeniu dobrej jakości sprzętu w przystępnych cenach. Rozwiązania NUX powstają z chęci połączenia i umieszczenia w jednym urządzeniu innowacyjnych funkcji, niesamowitego brzmienia oraz oryginalnych wzorów.

JTC to najmniejszy na rynku 24-bitowy looper z automatem perkusyjnym, posiadający funkcje tap-tempo i auto-detekcję prędkości. To łatwe w obsłudze, kompaktowe urządzenie wspomoże Cię na scenie, na próbach oraz przy ćwiczeniach w domu.

Przejrzysty interfejs, elastyczność i intuicyjna kontrola czynią go świetnym narzędziem dla współczesnego muzyka.

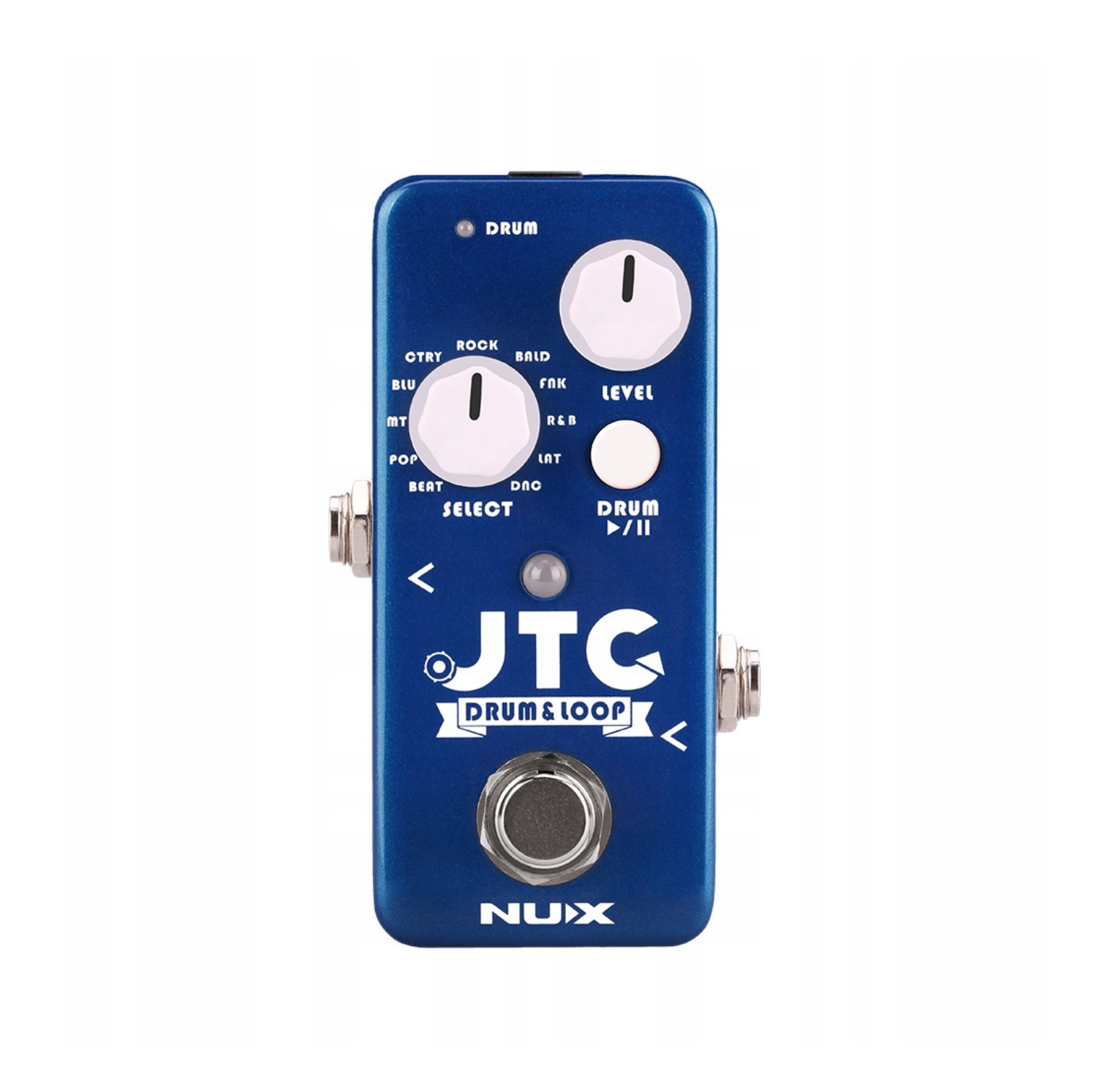

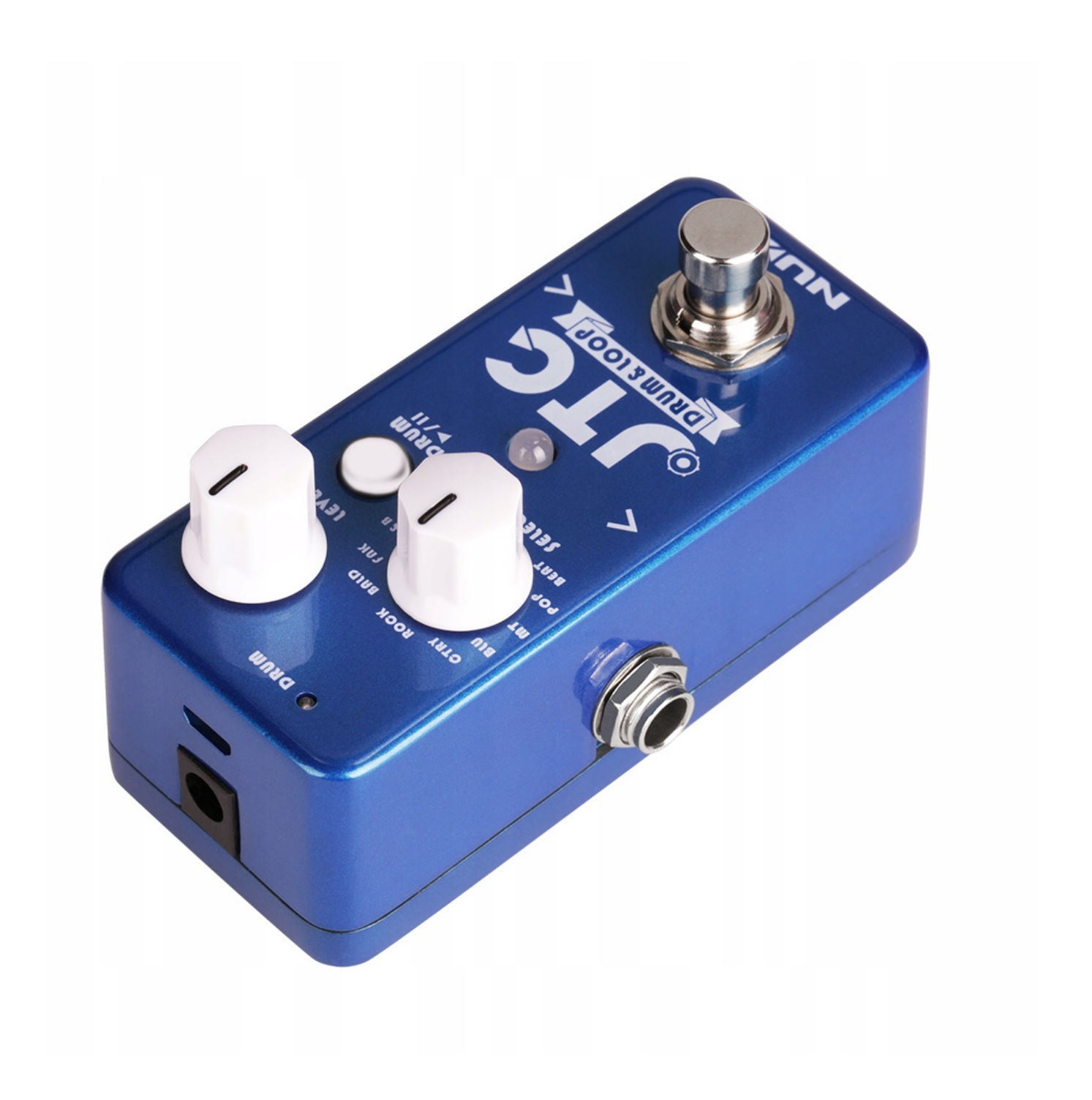

JTC posiada wybór jedenastu rytmów perkusyjnych wraz z metronomem oraz możliwość nagrania do 6 minut materiału w wysokiej jakości 24-bitowej rozdzielczości!

JTC oferuje także niezależnie regulowany poziom głośności nagranej pętli i podkładu perkusyjnego.

- Naciśnij raz aby nagrać, odtworzyć lub nałożyć na siebie pętle.
- Odtwarzając naciśnij i przytrzymaj aby usunąć lub ponownie nałożyć ostatnio nagraną frazę.
- Dwukrotnie naciśnij, aby zatrzymać
- Naciśnij i przytrzymaj, aby wyczyścić nagrania
- (Looper wyłączony) Naciśnij i przytrzymaj przez 1.5 sekundy aby odtwarzać tylko podkład perkusyjny

• Kiedy podkład jest odtwarzany, naciśnij i przytrzymaj przez 1.5 sekundy aby zatrzymać podkład, LUB naciśnij raz aby nagrywać.

• Podczas odtwarzania podkładu perkusyjnego skorzystaj z funkcji SMART TAP TEMPO. Po prostu naciśnij footswitch więcej niż dwa razy w odstępach krótszych niż półtorej sekundy (40bpm) aby nadać podkładowi odpowiednie tempo.

• Odtwarzając pętlę, naciśnij przycisk DRUM aby dodać sygnału podkład. JTC automatycznie dopasuje prędkość do odtwarzanej pętli.

Efekt posiada również możliwość aktualizacji oprogramowania i instalowania nowych efektów dostępnych na stronie producenta.

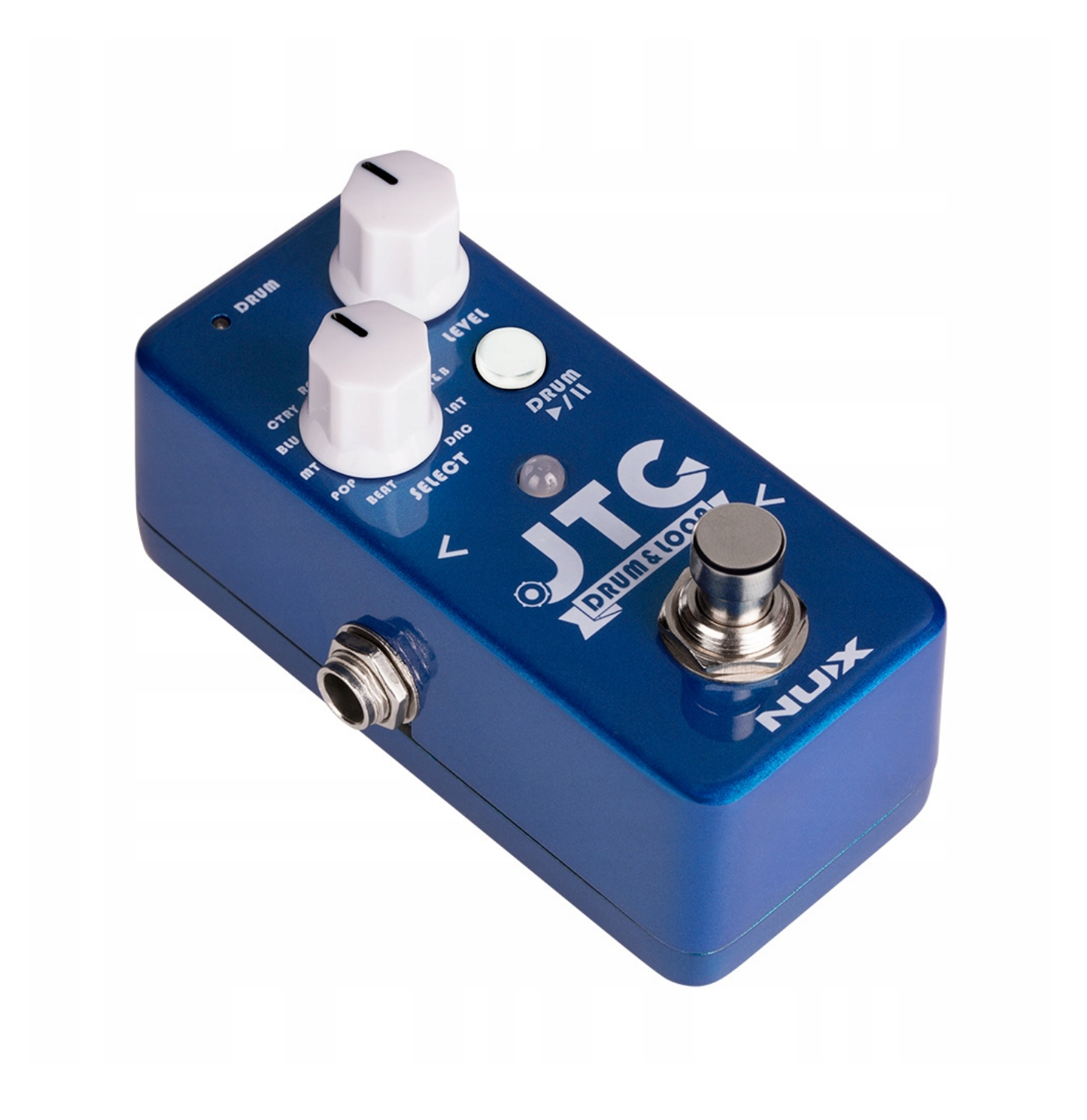

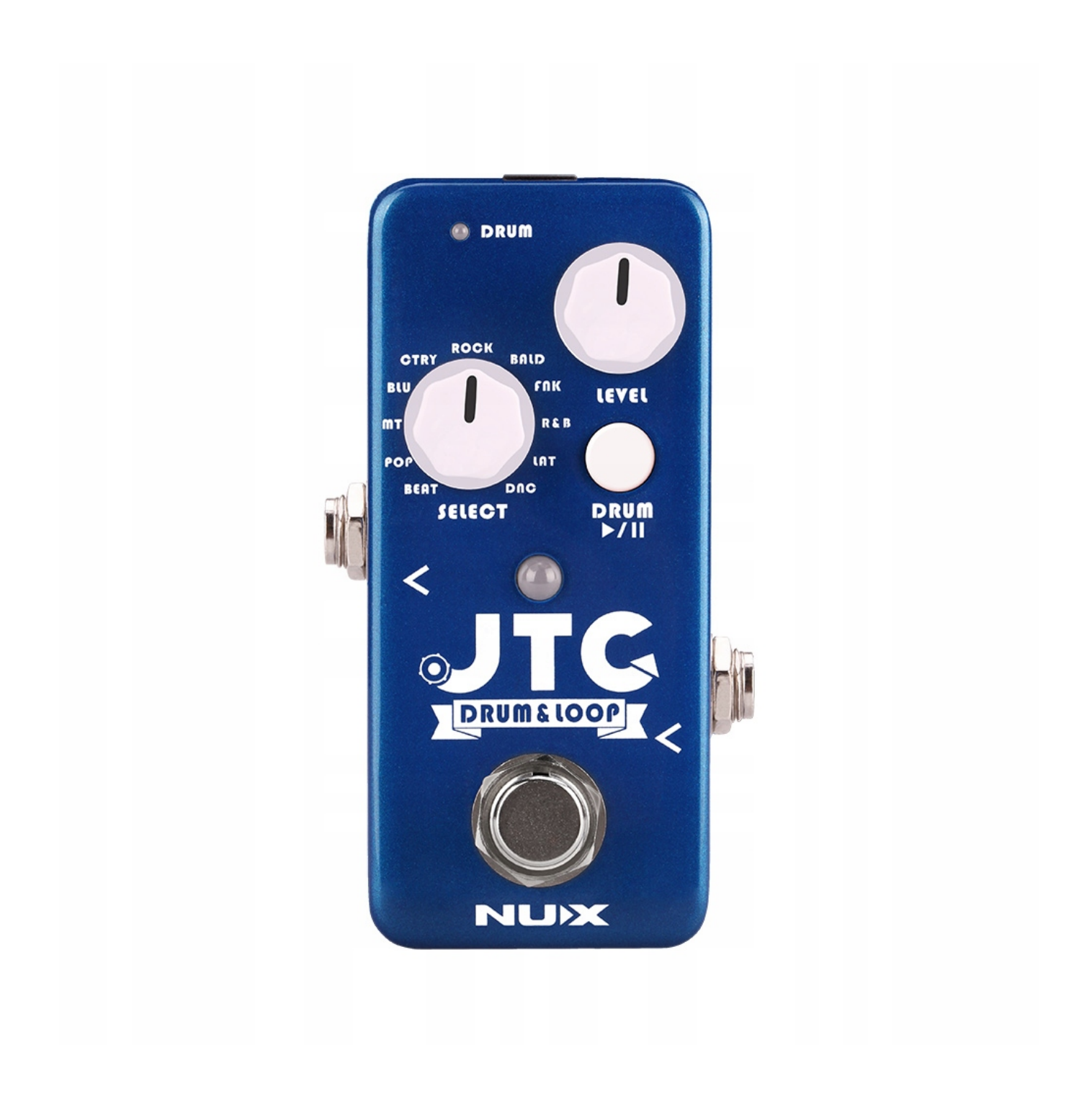